## **Частное образовательное учреждение высшего образования "Ростовский институт защиты предпринимателя"**

**(г. Ростов-на-Дону)**

УТВЕРЖДАЮ

Ректор Паршина А.А.

# **Техника и технология рекламной фотографии**

## рабочая программа дисциплины (модуля)

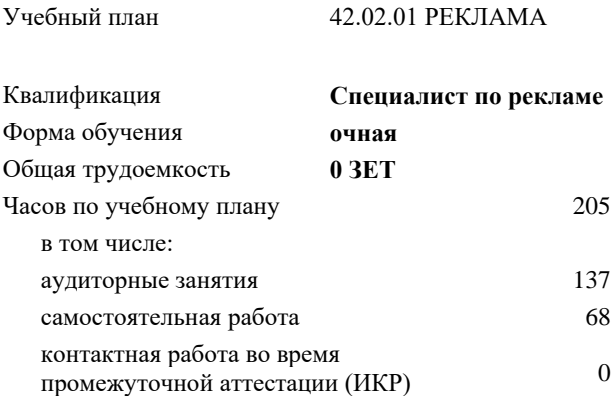

Виды контроля в семестрах: зачеты с оценкой 5

## **Распределение часов дисциплины по семестрам**

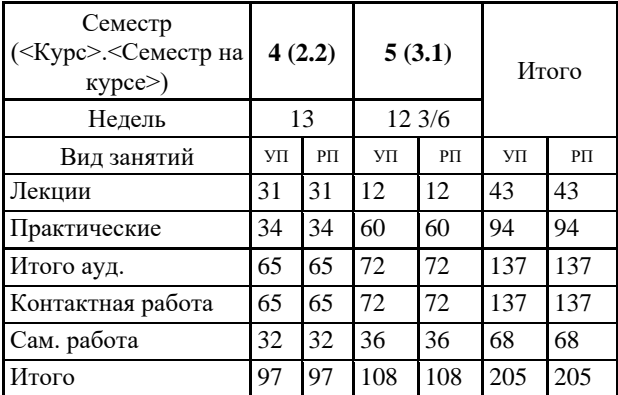

УП: 42.02.01\_ОФО\_ Реклама plx стр. 2

Программу составил(и): Препод., доцент Разномазова М.А.

Рецензент(ы): *Директор ООО «Особое приглашение» Степаненко Н.В.* 

Рабочая программа дисциплины **Техника и технология рекламной фотографии**

разработана в соответствии с ФГОС СПО:

Федеральный государственный образовательный стандарт среднего профессионального образования по специальности 42.02.01 РЕКЛАМА (программа подготовки специалистов среднего звена). (приказ Минобрнауки России от 12.05.2014 г. № 510)

составлена на основании учебного плана: 42.02.01 РЕКЛАМА утвержденного учёным советом вуза от 26.01.2023 протокол № 18.

Рабочая программа одобрена на заседании кафедры **Маркетинг, реклама и туризм (СПО)**

Протокол от 21.12.2022 г. № 5

Директор Грищенко М.А.

#### **1. ОБЛАСТЬ ПРИМЕНЕНИЯ РАБОЧЕЙ ПРОГРАММЫ**

1.1 Рабочая программа междисциплинарного курса является частью основной профессиональной образовательной программы в соответствии с ФГОС по специальности СПО 42.02.01 Реклама.

### **2. МЕСТО ДИСЦИПЛИНЫ (МОДУЛЯ) В СТРУКТУРЕ ОБРАЗОВАТЕЛЬНОЙ ПРОГРАММЫ**

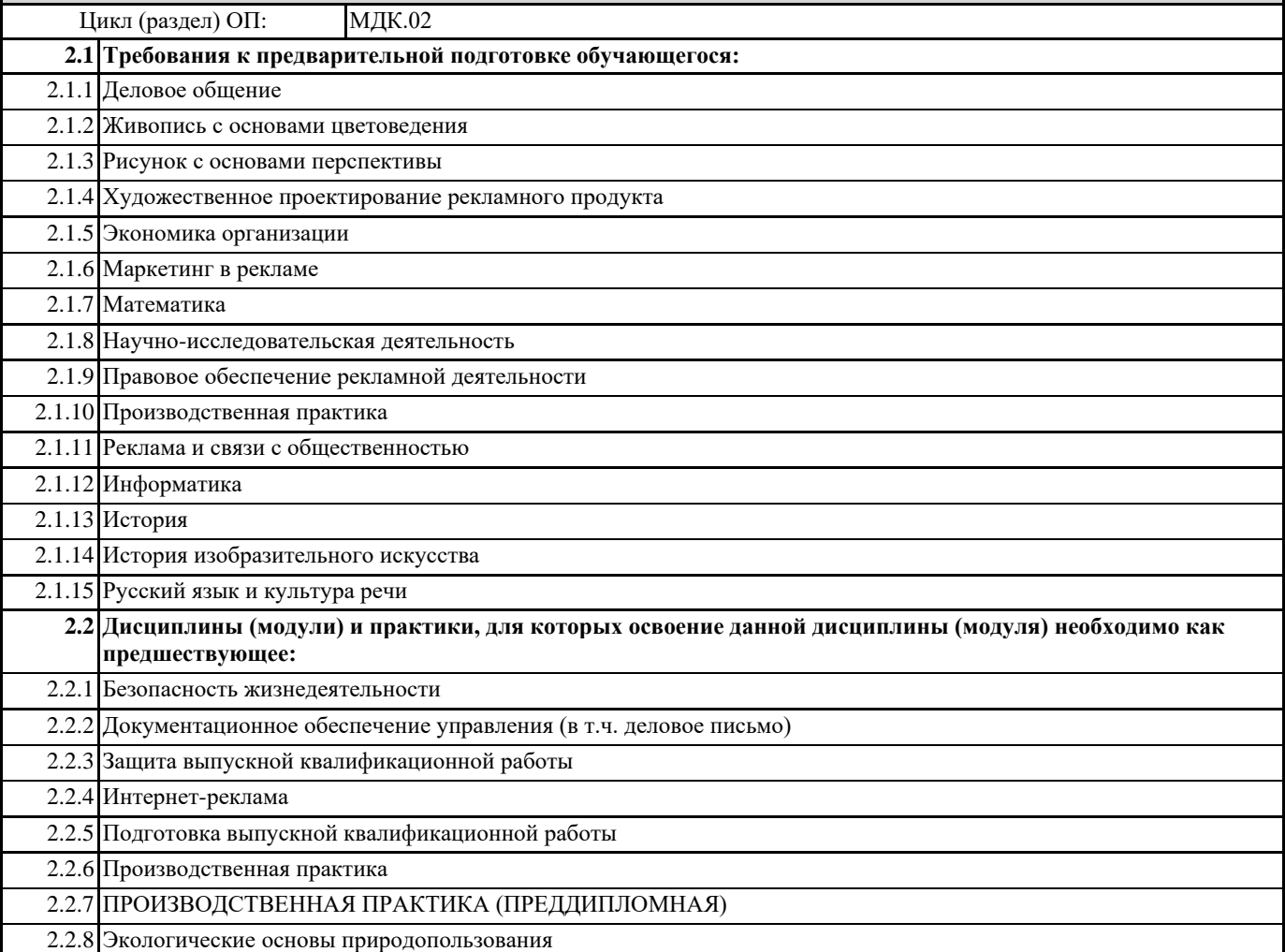

## **3. ЦЕЛИ И ЗАДАЧИ ДИСЦИПЛИНЫ (МОДУЛЯ) – ТРЕБОВАНИЯ К РЕЗУЛЬТАТУ ОСВОЕНИЯ ДИСЦИПЛИНЫ (МОДУЛЯ)**

**В результате освоения дисциплины (модуля) обучающийся должен:**

#### **3.1 Знать**

технику, технологии и технические средства фотосъемки в рекламе;

технику, технологии и технические средства видеосъемки в рекламе;

технические и программные средства для создания печатного рекламного продукта;

технические и программные средства для компьютерной обработки графики, аудио-, видео-, анимации;

технологию создания Интернет-рекламы;

аппаратное и программное обеспечение.

#### **3.2 Уметь**

осуществлять фотосъемку для производства рекламного продукта;

осуществлять видеосъемку для производства рекламного продукта;

использовать компьютерные технологии при создании печатного рекламного продукта;

разрабатывать сценарии для съемок и монтажа рекламы;

использовать профессиональные пакеты программного обеспечения для обработки графики, аудио-, видео-, анимации; использовать мультимедийные и web-технологии для разработки и внедрения рекламного продукта.

### **3.3 Владеть**

выбора и использования инструмента, оборудования и основных изобразительных средств и материалов при исполнении рекламного продукта;

построения модели (макета, сценария) объекта с учетом выбранной технологии;

подготовки к производству рекламного продукта;

производства рекламного продукта с учетом аспектов психологического воздействия рекламы, правового обеспечения рекламной деятельности и требований заказчиков.

**ОК 1.: Понимать сущность и социальную значимость своей будущей профессии, проявлять к ней устойчивый интерес.**

**ОК 2.: Организовывать собственную деятельность, выбирать типовые методы и способы выполнения профессиональных задач, оценивать их эффективность и качество.**

**ОК 3.: Принимать решения в стандартных и нестандартных ситуациях и нести за них ответственность.**

**ОК 4.: Осуществлять поиск и использование информации, необходимой для эффективного выполнения профессиональных задач, профессионального и личностного развития**

**ОК 5.: Использовать информационно-коммуникационные технологии в профессиональной деятельности.**

**ОК 6.: Работать в коллективе и команде, эффективно общаться с коллегами, руководством, потребителями.**

**ОК 7.: Брать на себя ответственность за работу членов команды (подчиненных), результат выполнения заданий.**

**ОК 8.: Самостоятельно определять задачи профессионального и личностного развития, заниматься самообразованием, осознанно планировать повышение квалификации.**

**ОК 9.: Ориентироваться в условиях частой смены технологий в профессиональной деятельности.**

**ОК 10.: Владеть основами предпринимательской деятельности и особенностями предпринимательства в профессиональной деятельности.**

**ОК 11.: Обладать экологической, информационной и коммуникативной культурой, базовыми умениями общения на иностранном языке.**

**ПК 2.1.: Выбирать и использовать инструмент, оборудование, основные изобразительные средства и материалы.**

**ПК 2.2.: Создавать модели (макеты, сценарии) объекта с учетом выбранной технологии.**

**ПК 2.3.: Исполнять оригиналы или отдельные элементы проекта в материале.**

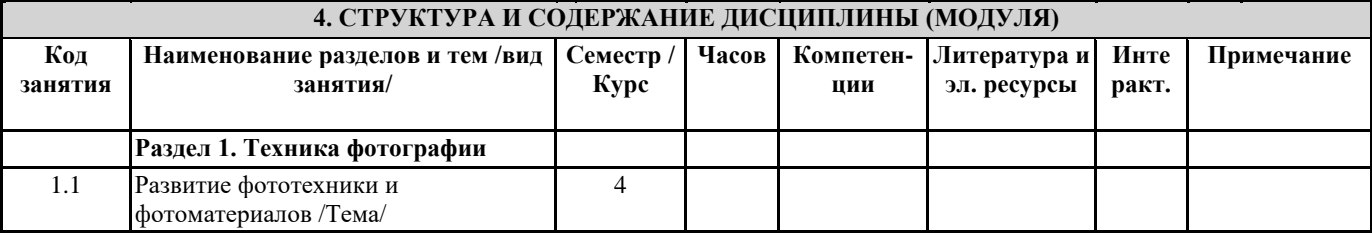

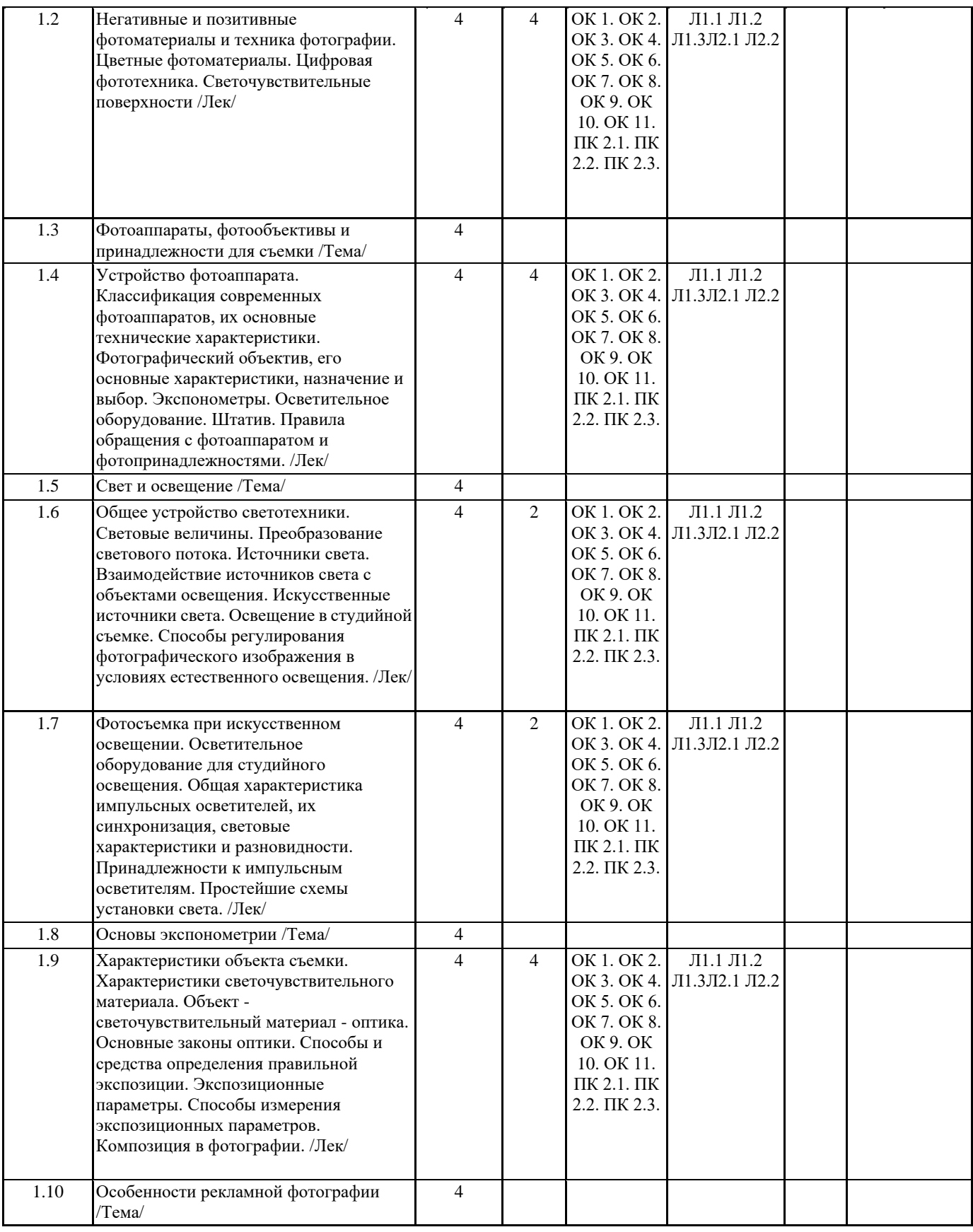

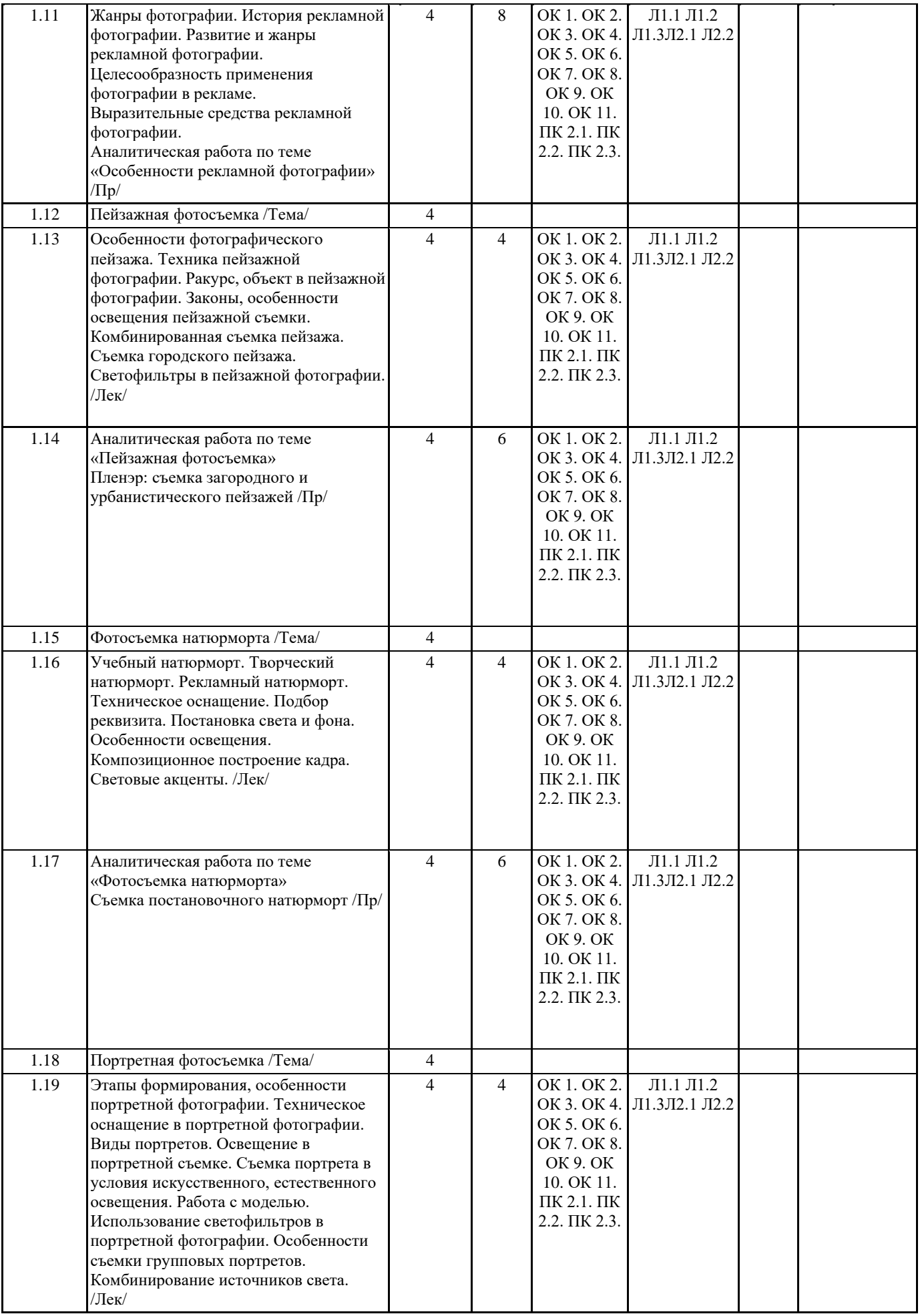

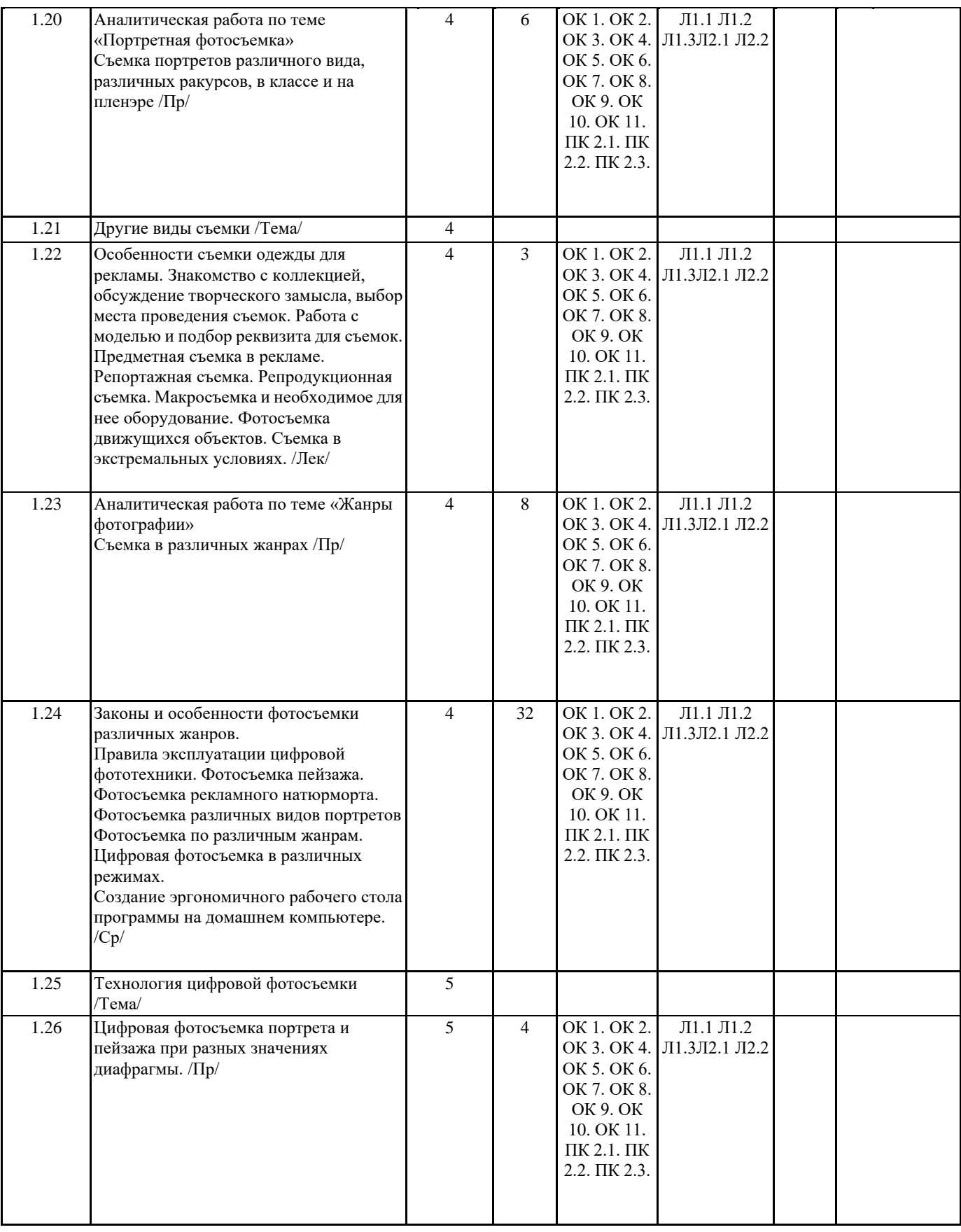

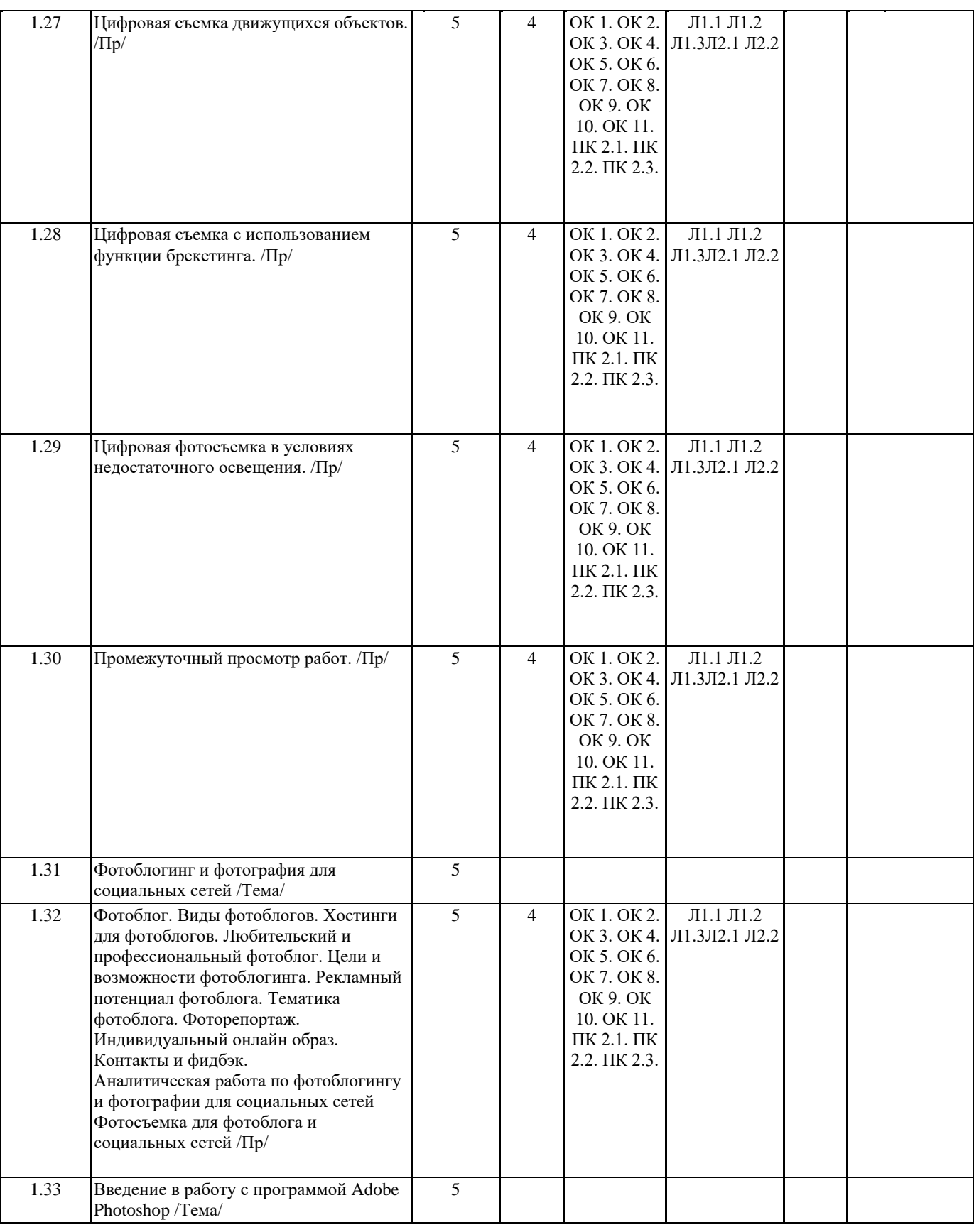

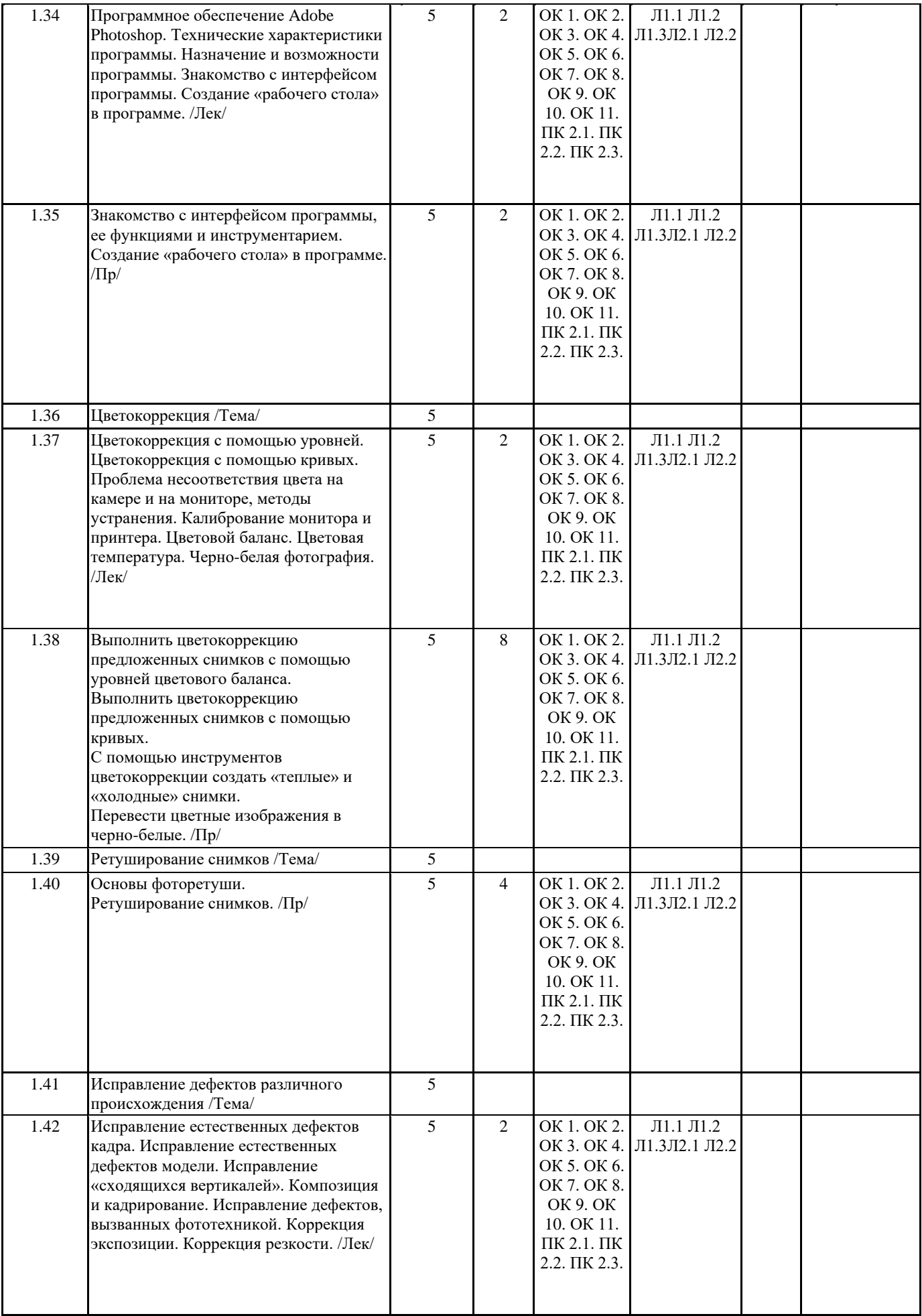

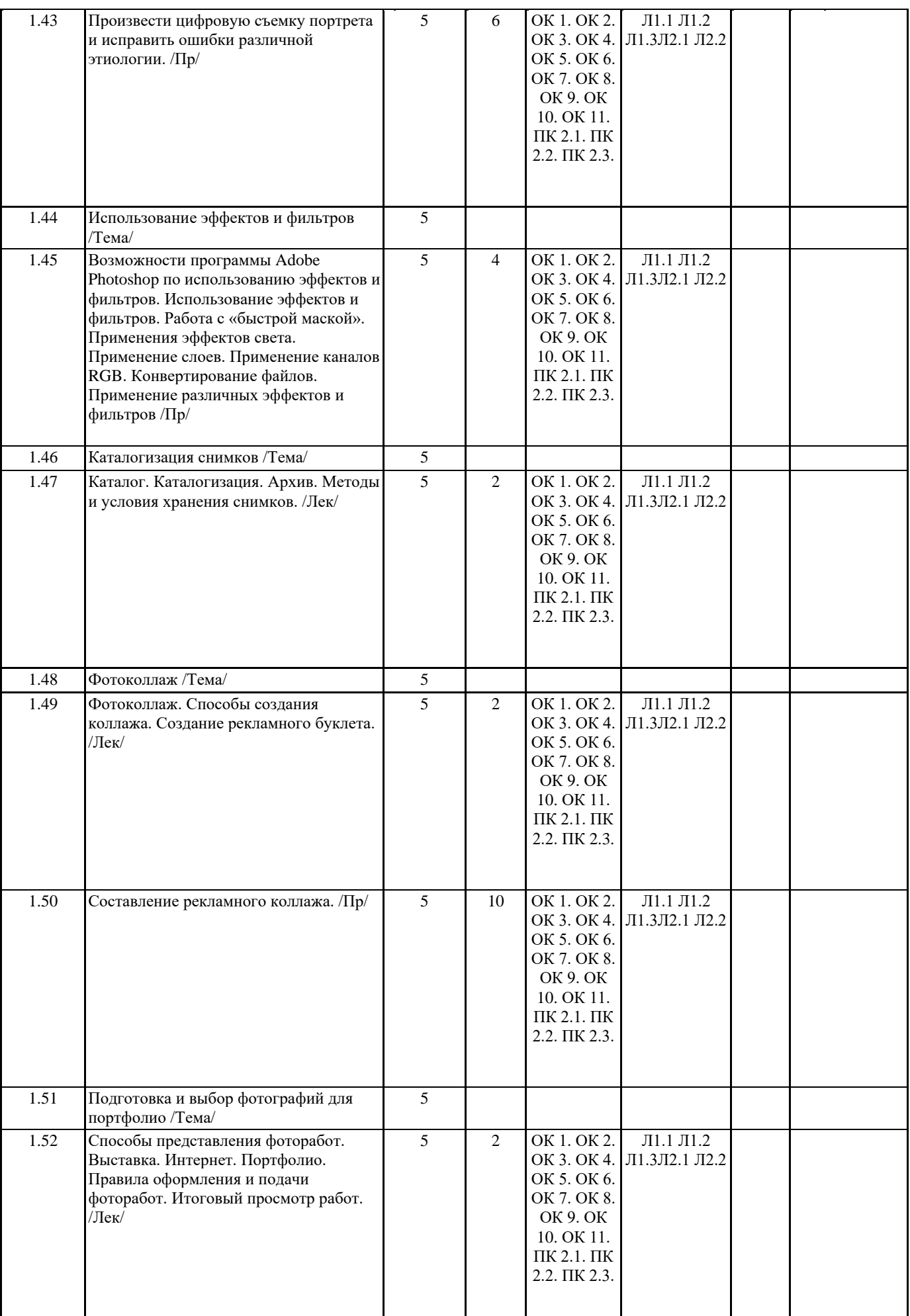

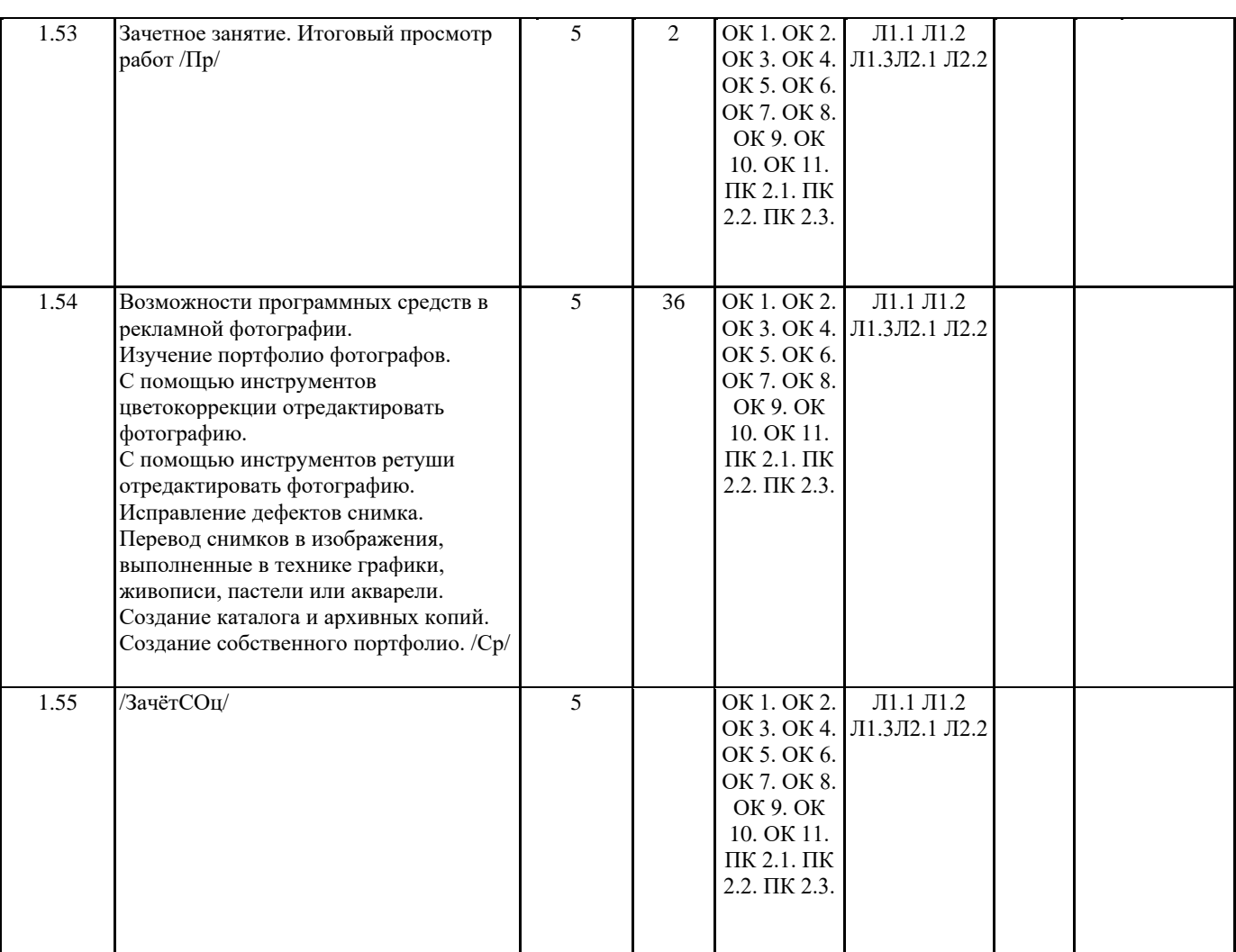

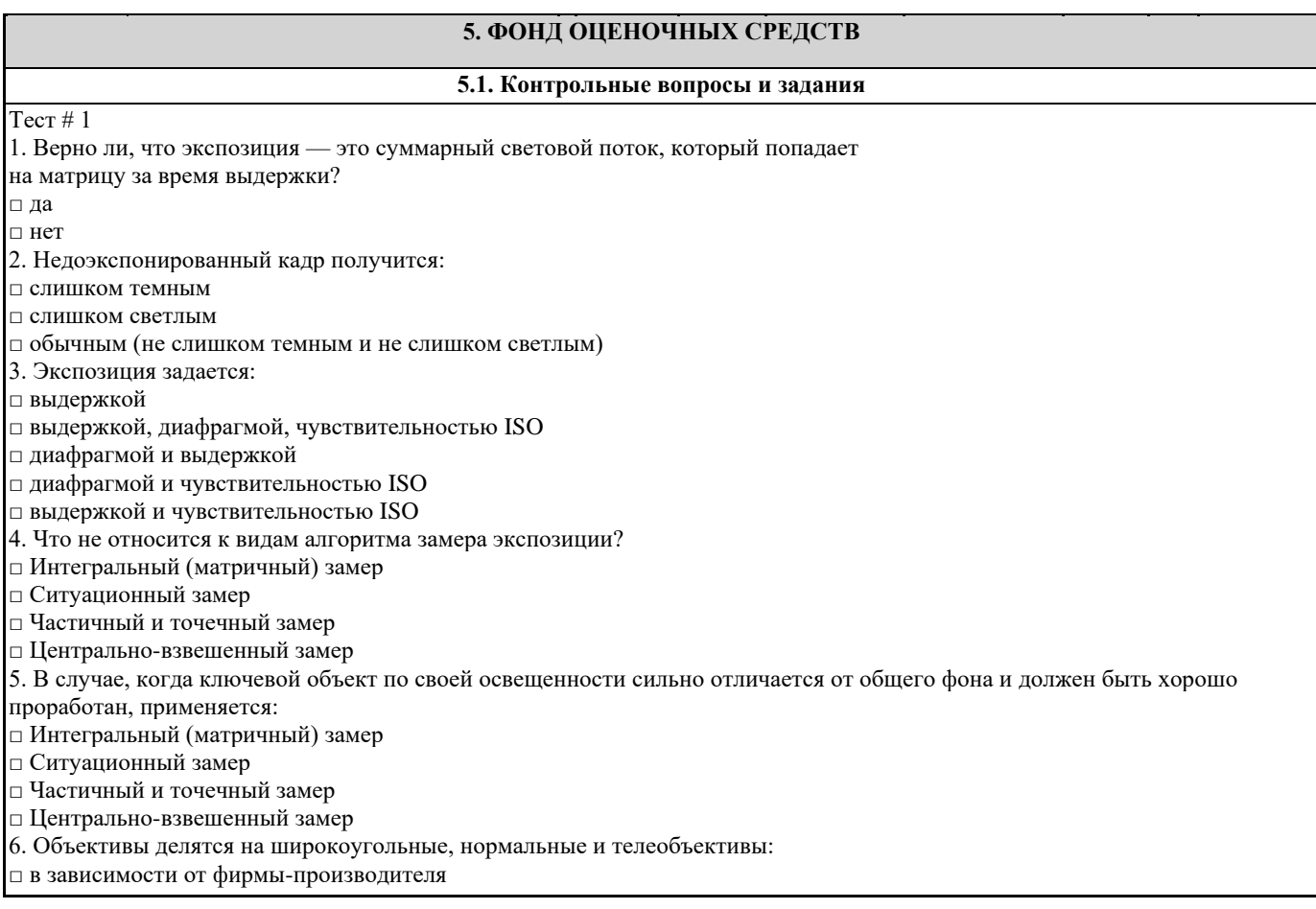

#### □ в зависимости от угла обзора

□ в зависимости от дистанции до объекта фокусировки

7. Объективы с большим фокусным расстоянием применяются:

□ когда нет возможности близко к объекту съемки

□ когда надо сделать снимок с высоким разрешением

□ когда приходится снимать в условиях недостаточного освещения

8. На фокусном расстоянии от 135 мм лучше снимать:

□ пейзаж, интерьер

□ людей во весь рост

□ крупные удаленные объекты

□ мелкие удаленные объекты

9. Что такое ГРИП?

□ область пространства, в которой объекты съемки получаются четкими

□ область пространства, доступная для съемки при достаточном освещении

□ область пространства, объекты которой остаются за пределами кадра при съемке

10. Чем сильнее зажата диафрагма (большое диафрагменное число):

□ тем больше глубина резко изображаемого пространства

□ тем темнее получается фотография

□ тем светлее получается фотография

Тест # 2

1. Верно ли, что регулировать цветопередачу можно двумя способами: снимать в формате JPEG и использовать настройки фотоаппарата — баланс белого, насыщенность, яркость, контрастность изображения; снимать в формате RAW (если аппарат дает такую возможность) и настраивать цветопередачу при обработке фотографий на ПК?

 $\Box$  ла □ нет

2. Название формата JPEG произошло от:

□ сокращения названия организации Joint Photographic Experts Group, создавшей этот формат

 $\Box$  сокращения имени создателя формата – Jon-Piter Eliot Gram

□ сокращения названия организации Jast Photo Experiment Group, первой получившей патент на этот формат

3. Какие уровни качества изображения может иметь фотоаппарат?

□ плохое (malum, infelicis)

□ стандартное (standart, normal)

□ хорошее (good)

□ наилучшее (fine, superfine)

4. Какие этапы включает настройка цветопередачи?

□ установка баланса белого

□ установка баланса черного

□ настройка параметров изображения (контрастности, насыщенности)

□ установка качества и степени сжатия

5. Верно ли, что при использовании формата RAW, сигнал, снятый с матрицы, пишется в виде файла на «флешку»:

□ да

□ нет

6. При съемке в JPEG информация о цвете пикселя кодируется:

□ 24 битами

 $\Box$  30 битами

□ 42 битами

7. В зависимости от расположения источника света направленное освещение бывает:

□ фронтальное

□ боковое

□ заднее

□ двустороннее

□ контровое

8. При применении техники получения HDR-изображений:

□ делают два кадра вместо одного

□ делают три кадра вместо одного

□ делают четыре кадра вместо одного

9. Основная характеристика вспышки:

□ ее ведущее число

□ ее размер

□ ее источник питания

10. Встроенные вспышки, как правило, имеют ведущее число:

 $\Box$  не более 10

 $\Box$  не более 20

 $\Box$  от 20 ло 40

□ более 40

Тест №3

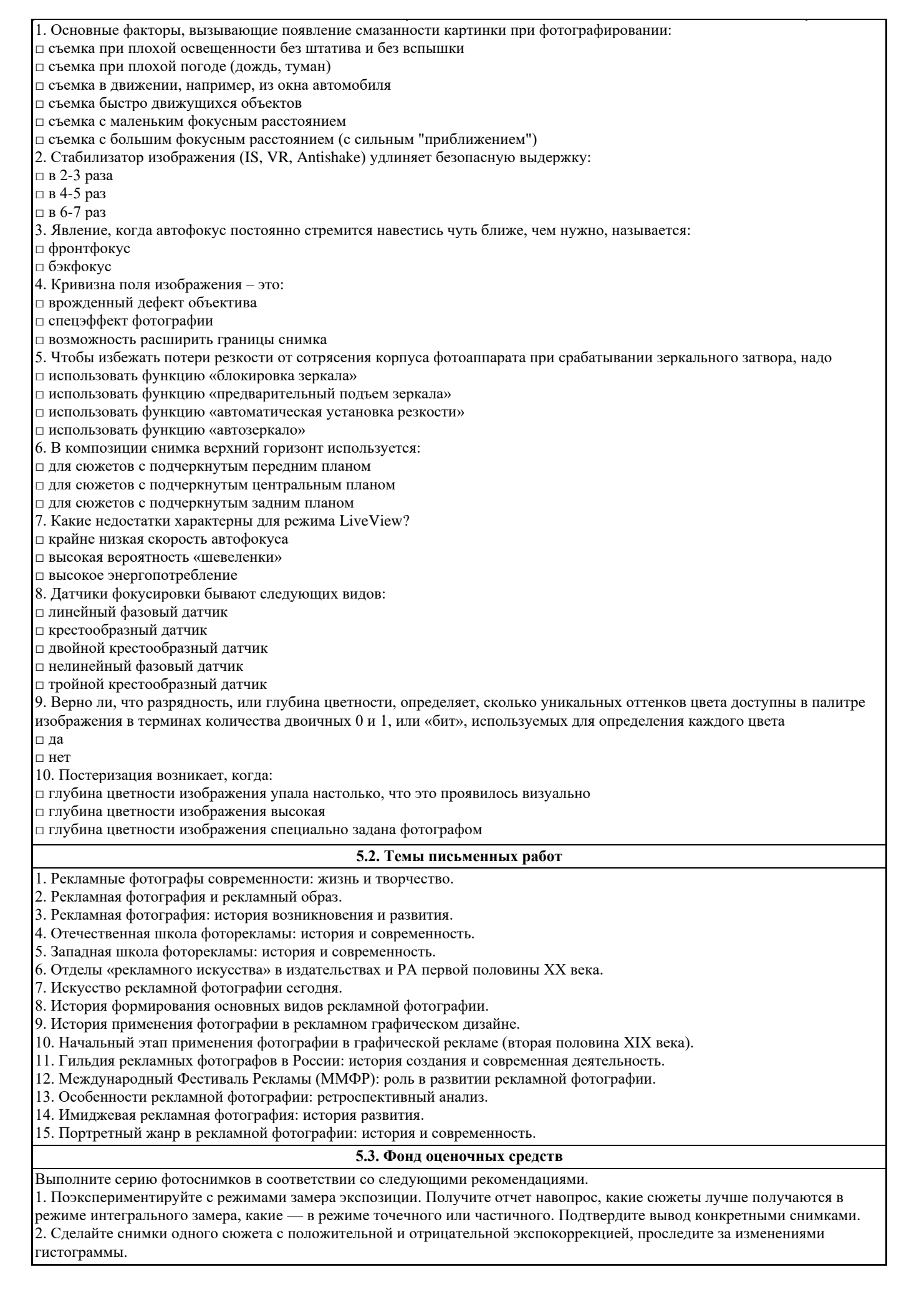

3. Попробуйте сфотографировать кого-нибудь или что-нибудь с одинаковым масштабом, но разными фокусными расстояниями (зафиксировав при этом диафрагму). Для этого вам придется менять и точку съемки. Как при этом меняется ГРИП?

4. Сделайте несколько снимков в формате RAW+JPEG. Если съемка происходит в помещении, постарайтесь обойтись без вспышки. Оцените полученный результат.

5. Скачайте результат съемок (см. задание 4) на ПК и обработайте файлы RAW в установленной программе. Установите правильный баланс белого (по белому участку изображения), яркость, контрастность, уровень шумоподавления. Сравните полученные результаты с картинками в формате JPEG.

6. Поэкспериментируйте со стилями изображения — меняйте яркость, контраст, насыщенность, цветовой оттенок. Сохраните наиболее понравившиеся настройки как пользовательский режим.

7. Попробуйте сделать снимок со штатива с длинной выдержкой с включенным и выключенным стабилизатором, сравните результаты и сделайте выводы

8. Попробуйте снять один и тот же сюжет с разными значениями диафрагмы (со штатива). Выясните, при каких значениях диафрагмы ваш объектив дает самую резкую картинку.

9. Сделайте несколько снимков при дневном освещении с включенным и выключенным стабилизатором (в широкоугольном положении). Аргументируйте вывод о целесообразности/нецелесообразности использования стабилизатора при хорошей освещенности и небольшом фокусном расстоянии.

10. Сделайте несколько пейзажных композиций из 1, 2, 3 объектов по правилам «третей» и «3 треугольников».

**5.4. Перечень видов оценочных средств**

тестирование

устный опрос

письменный опрос

дифференцированный зачет

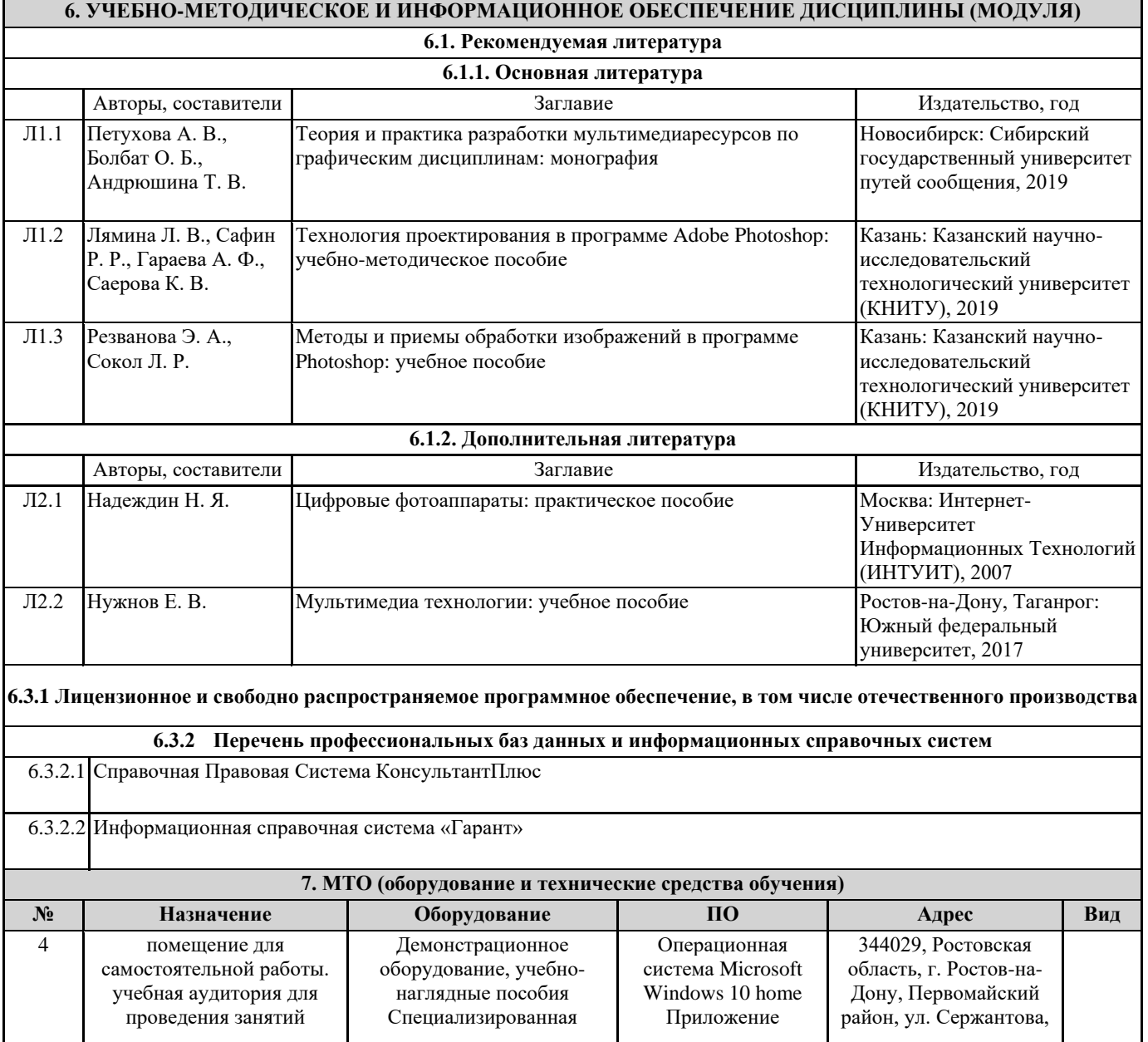

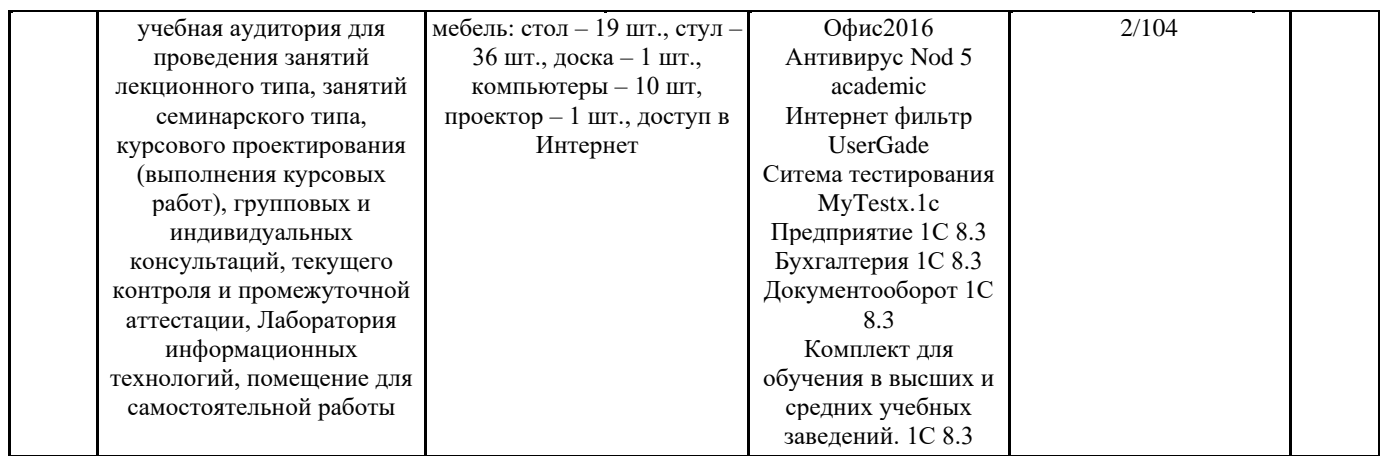